## Click Helpful Hints Guide – System URL/Select Module

Select Google Chrome, Mozilla Firefox, or Safari

Access the system through ORRS site (https://orrs.msu.edu/click/index.html) or EBS tile (https://ebs.msu.edu)

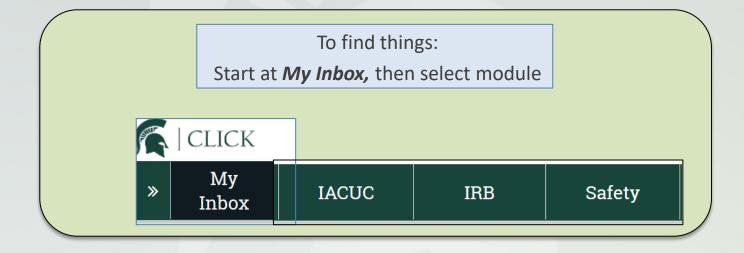

## **Click Helpful Hints Guide**

- Create/Delete/Navigate

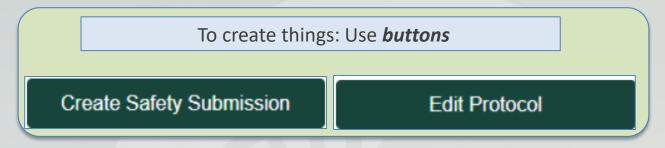

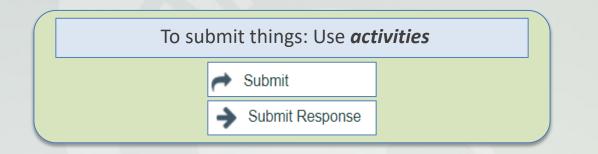

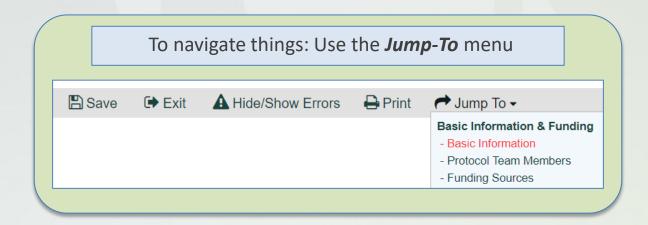

## Click Building & Room Information – Example 1

MICHIGAN STATE UNIVERSITY

To search things (people, buildings):

Example on this page is for *Plant Biology* building

Then, use the *wildcard "%"* to enter **Building** and **Room** search criteria, then select **Go** button

First, select Advanced

| Select One or More Facility Projects          Filter by       Building       Go       Clear       Advanced         Select One or More Facility Projects         Filter by       Building       Mplant biology       Go       Clear       Basic         and       Room       %30       Clear       Basic         • Room       Building       Location Type       •         130       PLANT BIOLOGY       Room       •         300       PLANT BIOLOGY       Room       •         306       PLANT BIOLOGY       Room       •         306       PLANT BIOLOGY       Room       •         306       PLANT BIOLOGY       Room       •                                                                                                    |                                                    |            |                     |               |  |  |  |
|----------------------------------------------------------------------------------------------------|----------------------------------------------------|------------|---------------------|---------------|--|--|--|
| Filter by Building     Select One or More Facility Projects     Filter by Building   %plant biology Go   Clear Basic   and Room   %30 Clear   Basic %30   Deselect All     K< 1-21 of 21 >>     • Room Building   Location Type   130 PLANT BIOLOGY   Room   230 PLANT BIOLOGY   Room   30 PLANT BIOLOGY   Room   30 PLANT BIOLOGY   Room                                                                                                    |                                                    |            |                     |               |  |  |  |
| Select One or More Facility Projects          Filter by       Building       Moplant biology       Go       Clear       Basic         and       Room       %30       Deselect All       Deselect All       Image: Clear       Basic         • Room       Building       Location Type       Image: Clear       Image: Clear                                                                                                    | Select O                                           | ne or More | e Facility Projects |               |  |  |  |
| Select One or More Facility Projects          Filter by       Building       Moplant biology       Go       Clear       Basic         and       Room       %30       Deselect All       Deselect All       Image: Clear       Basic         • Room       Building       Location Type       Image: Clear       Image: Clear                                                                                                    |                                                    |            |                     |               |  |  |  |
| Filter by Building   Moom %30   Deselect All     ▲ Room   Building   Location Type     130   PLANT BIOLOGY   Room   30   PLANT BIOLOGY   Room   30   PLANT BIOLOGY   Room                                                                                                    | Filter by   Building   Go   Clear   Advanced       |            |                     |               |  |  |  |
| Filter by Building   Moom %30   Deselect All     ▲ Room   Building   Location Type     130   PLANT BIOLOGY   Room   30   PLANT BIOLOGY   Room   30   PLANT BIOLOGY   Room                                                                                                    |                                                    |            |                     |               |  |  |  |
| and Room V30 Deselect All          A Room       Building       Location Type         130       PLANT BIOLOGY       Room         230       PLANT BIOLOGY       Room         30       PLANT BIOLOGY       Room         306       PLANT BIOLOGY       Room                                                                                                    | Select One or More Facility Projects               |            |                     |               |  |  |  |
| Deselect All         ▲ Room       Building       Location Type         □ 130       PLANT BIOLOGY       Room         □ 230       PLANT BIOLOGY       Room         □ 30       PLANT BIOLOGY       Room         □ 306       PLANT BIOLOGY       Room                                                                                                    | Filter by Building V %plant biology Go Clear Basic |            |                     |               |  |  |  |
| K < 1-21 of 21 >>           • Room         Building         Location Type           130         PLANT BIOLOGY         Room           230         PLANT BIOLOGY         Room           30         PLANT BIOLOGY         Room           306         PLANT BIOLOGY         Room                                                                                                    | and                                                | Room       | ▼ %30               |               |  |  |  |
| Room       Building       Location Type         130       PLANT BIOLOGY       Room         230       PLANT BIOLOGY       Room         30       PLANT BIOLOGY       Room         306       PLANT BIOLOGY       Room                                                                                                    | Dese                                               | elect All  |                     |               |  |  |  |
| Room       Building       Location Type         130       PLANT BIOLOGY       Room         230       PLANT BIOLOGY       Room         30       PLANT BIOLOGY       Room         306       PLANT BIOLOGY       Room                                                                                                    |                                                    |            |                     |               |  |  |  |
| Image: Second second second               | <b>▲</b> Roo                                       | om         | Building            | Location Type |  |  |  |
| Image: Second second second | □ 130                                              |            | PLANT BIOLOGY       | Room          |  |  |  |
| 306     PLANT BIOLOGY     Room                                                                                                    | 230                                                |            | PLANT BIOLOGY       | Room          |  |  |  |
|                                                                                                    | 30                                                 |            | PLANT BIOLOGY       | Room          |  |  |  |
| 306A PLANT BIOLOGY Room                                                                                                    | 306                                                |            | PLANT BIOLOGY       | Room          |  |  |  |
|                                                                                                    | □ 306A                                             |            | PLANT BIOLOGY       | Room          |  |  |  |
| 306B     PLANT BIOLOGY     Room                                                                                                    | □ 306B                                             |            | PLANT BIOLOGY       | Room          |  |  |  |
| 308     PLANT BIOLOGY     Room                                                                                                    | 308                                                |            | PLANT BIOLOGY       | Room          |  |  |  |
| 309     PLANT BIOLOGY     Room                                                                                                    | 309                                                |            | PLANT BIOLOGY       | Room          |  |  |  |
| 330 PLANT BIOLOGY Room                                                                                                    | □ 330                                              |            |                     | ×             |  |  |  |
| i€ € 1-21 of 21 ► M                                                                                                    |                                                    |            |                     |               |  |  |  |
| OK Cancel                                                                                                    |                                                    |            |                     | OK Cancel     |  |  |  |

### Click Building & Room Information – Example 2

To search things (people, buildings):

Example on this page is for University Research Containment Facility building

Select One or More Facility Projects First, select Advanced Filter by Building Go Clear Advanced Select One or More Facility Projects Building Go Clear Basic Filter by %contain Room %10 and Deselect All I < 1-25 of 42 ► Building Location Type Room Then, use the *wildcard "%"* □ 100 ENDOCRINE RES-ADREC CONTAINER Room to enter **Building** and **Room** □ 100 UNIV RESEARCH CONTAINMENT Room search criteria, □ 100B UNIV RESEARCH CONTAINMENT Room then select **Go** button □ 100C UNIV RESEARCH CONTAINMENT Room □ 100D UNIV RESEARCH CONTAINMENT Room □ 101 ENDOCRINE RES-ADREC CONTAINER Room □ 101 **VETERINARY DIAGNOSTIC LAB-CONTAIN 2** Room □ 101 **VETERINARY DIAGNOSTIC LAB-CONTAIN 3** Room □ 101 **VETERINARY DIAGNOSTIC LAB-CONTAIN 1** Room ▲ 1-25 of 42 ► OK Cancel

# **Click Building & Room Information**

MICHIGAN STATE UNIVERSITY

Table

### Table of IPF Building Names & Aliases with Corresponding Building Search Terms in Click

| Building                         | Alias                                                                                                    | Wildcard % Search   |
|----------------------------------|----------------------------------------------------------------------------------------------------|---------------------|
| UNIV RESEARCH<br>CONTAINMENT     | UNIV RES CONTAINMENT, UNIVERSITY RESEARCH<br>CONTAINMENT FACILITY, URCF, VRS                                                       | %containment        |
| BIO ENGINEERING                  | BIOENGINEERING, INSTITUTE FOR QUANTITATIVE<br>HEALTH SCIENCE AND ENGINEERING, IQ                                                   | %bio e              |
| BIOMEDICAL PHYSICAL<br>SCIENCES  | BIOMED, BIOPHYSICAL SCIENCE, BPMB, BPS                                                                                             | %biomedical phys    |
| CLINICAL CENTER-CLINIC           | CCA, CCD, CCR, CLIN CTR - CLINIC, CLINIC, CLINICAL<br>CENTER A, CLINICAL CENTER D, CLINICAL CENTER E                               | %clinical center    |
| INTERDISCIPLINARY SCIENCE & TECH | IST, ISTB                                                                                                    | %interd             |
| PLANT BIOLOGY                    | A.E.C., ATOMIC ENERGY COMMISSION PLANT RES<br>LAB, PLANT BIOLOGY LAB, PLANT RESEARCH LAB,<br>PLANT SCIENCE LAB, PLB                | %plant b            |
| PLANT AND SOIL SCIENCE           | MOLECULAR PLANT SCIENCE, PLANT AND SOIL, PSS                                                                                       | %plant and          |
| GRAND RAPIDS RESEARCH<br>CENTER  | GRAND RAPIDS RESEARCH FACILITY, GRRC                                                                                               | %grand rapids       |
| VETERINARY MEDICAL CENTER        | LARGE ANIMAL CLINICAL SCIENCES, SMALL ANIMAL<br>CLINICAL SCIENCES, VET, VET MED, VETERINARY<br>CLINIC, VMC PATHOLOGY BUILDING, VMO | %veterinary medical |

#### MICHIGAN STATE UNIVERSITY

## Click Helpful Hints Guide – Additional Help

To find learning resources: https://orrs.msu.edu/click/index.html

To ask for help: <u>clickhelpdesk@msu.edu</u>, 517-355-2000